2024/05/18 14:05 1/2 Battery Charging

# **Battery Charging**

## Charging Menu Controls

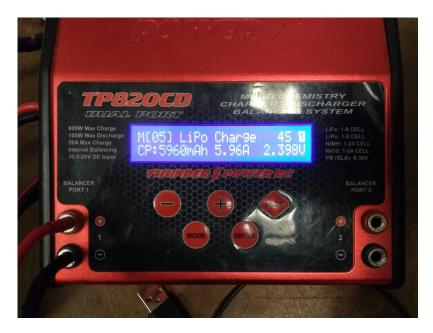

'\_'

Cycles through the charging options for the battery chemistry

'+'

• Should cycle in the opposite direction of '-', but there is a short between it and 'PORT' on this charger.

### 'PORT'

Switch between ports, it will also change battery chemistry

#### 'MODE'

- Cycles between the Charging menu, Data View, and Settings Data.
- Inside these options, use '-' to cycle through all the options.

## 'ENTER'

- A long press (~1 second) starts the charging cycle.
- A short press cycles through the options on the screen, it lets you change the capacity it lets

#### From:

https://robosub.eecs.wsu.edu/wiki/ - Palouse RoboSub Technical Documentation

Permanent link:

https://robosub.eecs.wsu.edu/wiki/ee/battery/start?rev=1518652881

Last update: 2018/02/14 16:01

×